## M68k Cheat Sheet für BSVC

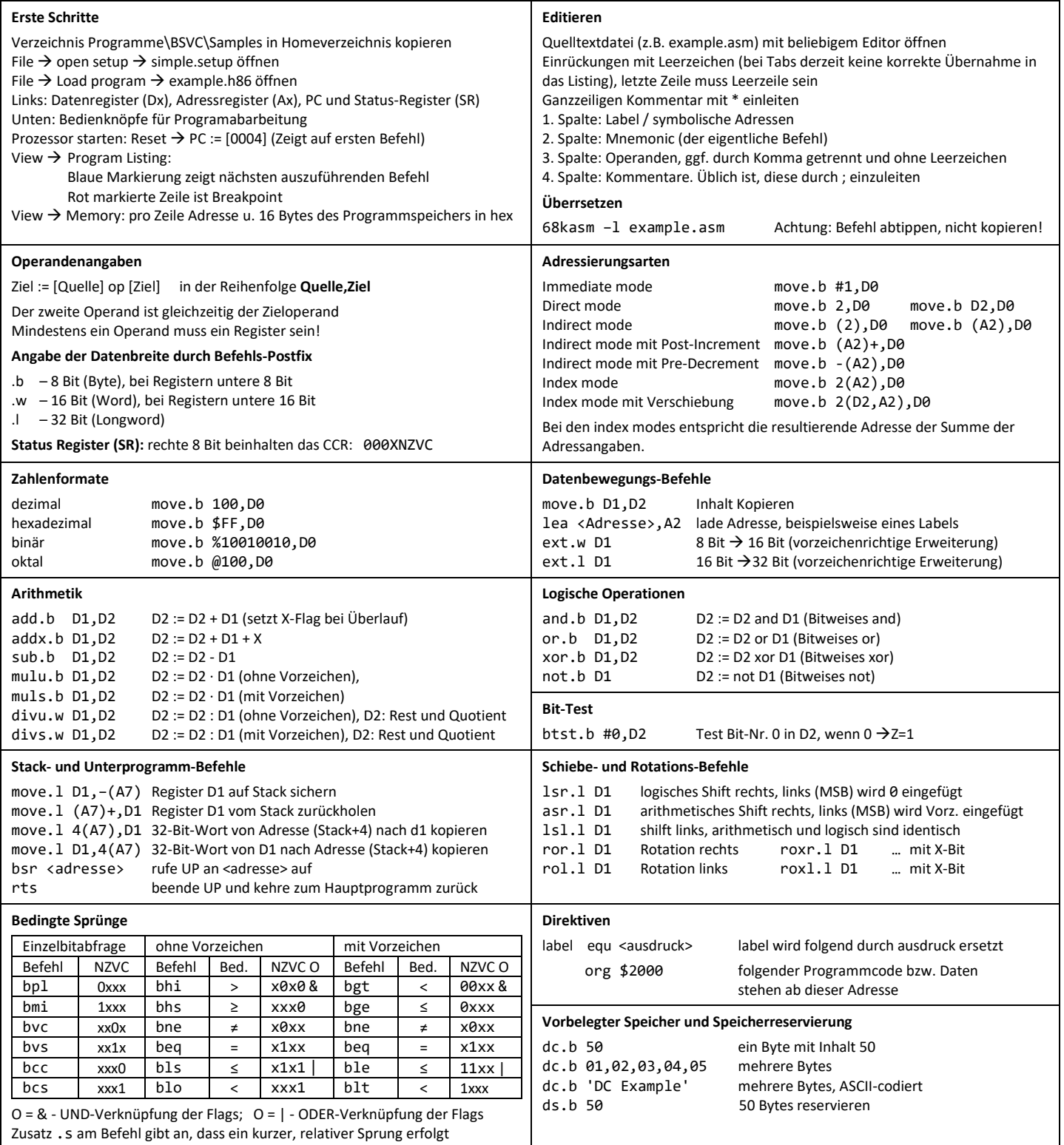